**XV CONGRESSO DE INICIAÇÃO CIENTÍFICA DA UNIVERSIDADE FEDERAL DE CAMPINA GRANDE**

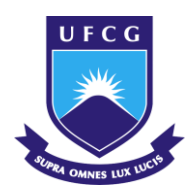

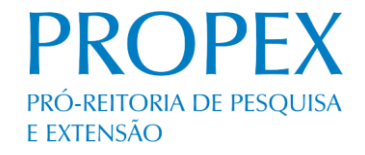

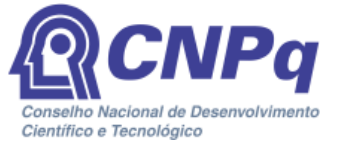

# *O ESTUDO DAS VULNERABILIDADES ECONOMICAS E AMBIENTAIS EM TORNO DO AÇUDE COREMAS-MÃE D'ÁGUA*

**Vitória Vieira de Moura<sup>1</sup>**

### **RESUMO**

1

O açude Coremas- Mãe D'Água possui uma capacidade de armazenamento de 1,350 bilhões de m<sup>3</sup> sendo o maior da Paraíba e terceiro maior do Brasil, sem mencionar sua importância social a sua grandiosidade já algo que chama atenção e demanda estudos a respeito. Em contra partida, a situação que o manancial se encontra atualmente, totalmente desprovido de mata ciliar, assoreado e dejetos sendo diretamente despejados no mesmo é uma tradução do desinteresse governamental juntamente com a ação antrópica que são responsáveis e alvos dessa degradação ambiental.

Reconhecendo a importância dessa obra e visando medir o nível de degradação ambiental que a mesma se encontra, este trabalho utiliza técnicas de ajuste de bandas de imagens multiespectrais para uma visualização ampla do espaço que compreende a bacia hidráulica do açude Coremas- Mãe D'Água. Os resultados obtidos deverão servir como uma base para incentivos à atividades de recuperação da área além de ser uma via de comunicação com a população buscando conscientiza-la e informá-la.

**Palavras-chave:** Geoprocessamento, Sertão paraibano, bacia hidráulica.

<sup>&</sup>lt;sup>1</sup>Aluna do curso de Engenharia Agrícola, Departamento de Engenharia Agrícola, UFCG, Campina Grande, PB, e-mail: vitoriavmoura1d@hotmail.com

# *O ESTUDO DAS VULNERABILIDADES ECONOMICAS E AMBIENTAIS EM TORNO DO AÇUDE COREMAS-MÃE D'ÁGUA*

### **ABSTRACT**

The weir Coremas-Mãe D'Água has a storage capacity of 1.350 billion  $m^3$ , being the largest in Paraíba and the third largest in Brazil, without mentioning its social importance to its greatness already something that draws attention and demands studies about it. Against departure, the situation that the spring is currently in, totally devoid of riparian forest, assorted and waste being directly evicted is a translation of governmental disinterest along with the anthropic action that are responsible and targets Environmental degradation.

Recognizing the importance of this work and aiming to measure the level of environmental degradation that is found, this work uses techniques of adjustment of multispectral image bands for a wide visualization of the space comprising the hydraulic basin of Coremas-Mãe D'Água Reservoir. The results obtained should serve as a basis for incentives to the recovery activities of the area, besides being a way of communicating with the population seeking to raise awareness and inform them.

**Keywords:** Geoprocessing, Sertão paraibano, hydraulic basin.

## **INTRODUÇÃO**

Com a finalidade de driblar os efeitos da seca no Baixo Sertão Paraibano o açude de Coremas- Mãe D'água, oficialmente conhecido como Estevam Marinho foi construído em oito de Abril de 1942, uma obra grandiosa que por muitos anos ocupou o posto de maior açude do Brasil, hoje se encontra em terceiro lugar, com uma capacidade de armazenamento de 1,358 bilhões de m<sup>3</sup>.

Entretanto, sua grandiosidade não impediu o abandono e o descaso governamental das últimas décadas, atualmente o maior açude da Paraíba se encontra em um estado avançado de degradação ambiental, com quase ou nenhuma mata ciliar nas nascentes, assoreamento dos rios e dejetos sendo despejados diretamente no manancial. A vida aquática e da população que depende da água do açude para múltiplos usos sociais está sendo gravemente prejudicada pelos efeitos do descaso ambiental.

 As consequências dessa degradação ambiental nesses mananciais podem ser traduzidas pela perda da capacidade hidráulica do açude, devido ao assoreamento e a eutrofização, caracterizando um problema que demanda uma gestão ambiental de grande relevância visto a importância do açude Coremas Mãe D´água para o Estado.

O estudo do efeito de degradação ambiental no entorno do açude permite um diagnóstico completo das condições de sustentabilidade da população que vive e dependem exclusivamente do manancial como fonte de renda, recreação e lazer.

 Neste contexto, o levantamento de informações feito através das visitas ajudará o poder público a entender e direcionar políticas públicas condizentes com a realidade das famílias que vivem e desenvolvem suas atividades no complexo Coremas-Mãe D'Água.

## **MATERIAIS E MÉTODOS (OU METODOLOGIA)**

- **- Materiais**
- Carta da Sudene: escala 1:100.000;
- Imagens do Landsat 5 e Landsat 7 e 8;
- GPS GARMIN 76;
- Máquina fotográfica digital.

# **Metodologia**

Para a análise do estado de degradação ambiental no entorno do açude foi feita a interpretação de imagens digitais de satélites (fotointerpretação) e pesquisa de campo. O método utilizado para a análise das imagens digitais foi o desenvolvido por VENEZIANI & ANJOS (1992). Os resultados da fotointerpretação e do processamento digital foram apresentados através de mapas, com informações sobre degradação das terras, no formato digital.

No total seis procedimentos básicos do processamento digital de imagens foram aplicados, descritos a seguir:

1. Manipulação de contraste das bandas 5, 4 e 3.

A técnica de realce de contraste tem por objetivo melhorar a qualidade das imagens sob os critérios subjetivos do olho humano. O contraste entre dois objetos pode ser definido como a razão entre os seus níveis de cinza médios. A manipulação do contraste consiste numa transferência radiométrica em cada "*pixel*", com o objetivo de aumentar a discriminação visual entre os objetos presentes na imagem. Realiza-se a operação ponto a ponto, independentemente da vizinhança. Esta transferência radiométrica é realizada com ajuda de histogramas, que são manipulados para obter o realce desejado CÂMARA (1996).

2. Principais componentes das bandas 5, 4 e 3 + manipulação de contraste.

As bandas individuais de uma imagem multiespectral frequentemente são altamente correlacionadas, ou seja, as bandas são similares visual e numericamente. Esta correlação advém do efeito de sombras resultantes da topografia, da sobreposição das janelas espectrais entre bandas adjacentes e do próprio comportamento espectral dos objetos. A análise das bandas espectrais individuais pode ser então ineficiente devido à informação redundante presente em cada uma dessas bandas. A geração de componentes principais é uma técnica de realce que reduz ou remove esta redundância espectral, e gera um novo conjunto de imagens cujas bandas individuais apresentam informações não-disponíveis em outras bandas, pois nelas cada valor de "*pixel*" é uma combinação linear dos valores originais. O número de componentes principais é igual ao número de bandas espectrais utilizadas e são ordenadas de acordo com o decréscimo da variância de nível de cinza. A primeira componente principal tem a maior variância (maior contraste) e a última, a menor variância. Neste processo utiliza-se o coeficiente de correlação, ou da covariância, para se determinar um conjunto de quantidades chamadas de autovalores. Os autovalores representam o comprimento dos eixos das componentes principais

de uma imagem e são medidos em unidade de variância. Associado a cada autovalor, existe um vetor de módulo unitário chamado auto-vetor. Os auto-vetores representam as direções dos eixos das componentes principais. São fatores de ponderação que definem a contribuição de cada banda original para uma componente principal, numa combinação aditiva e linear. Para facilitar a percepção dessas contribuições, deve-se transformar os auto-vetores em porcentagens CÂMARA (1996).

3. Operações aritméticas - razão entre bandas – IVDN das bandas 4 e 3.

Nestas operações utiliza-se uma ou duas bandas de uma mesma área geográfica, previamente georeferenciada(s). A operação é realizada "*pixel*" a "*pixel*", através de uma regra matemática definida, tendo como resultado uma banda representando a combinação das bandas originais. Estas operações podem requerer um fator de ganho (multiplicativo) ou "*off-set*" (aditivo), para melhorar a qualidade de contraste da imagem. A operação de divisão de imagens consiste numa operação não-linear. É utilizada para realçar as diferenças espectrais de um par de bandas, caracterizando determinadas feições da curva de assinatura espectral de alguns alvos. A operação de razão entre bandas pode:

 remover efeitos de ganho provenientes de variações espaciais ou temporais, quando ocorrem em bandas de uma mesma imagem;

 diminuir variações de radiância da imagem, provenientes de efeito de topografia, declividade e aspecto;

aumentar diferenças de radiância entre solo e vegetação.

Para aumentar o contraste entre solo e vegetação, pode-se utilizar a razão entre bandas referentes ao vermelho e infravermelho próximo, constituindo assim, os chamados índices de vegetação (NDVI).

A opção  $C = G * ((A-B)/(A+B)) + O$ , do SPRING, quando aplicada para:

A = banda infravermelho próximo

 $B =$ handa vermelho

Constitui o índice de vegetação de diferença normalizada (IVDN), que além de aumentar o contraste espectral entre a vegetação e o solo, tem os efeitos de iluminação, declividade da superfície e geometria de "visada" parcialmente compensados pelo índice CÂMARA (1996).

#### 4. Composição multiespectral ajustada (B 3 + IVDN + B 1).

Consiste de uma transformação RGB onde no canhão vermelho estará a banda 3, no verde a imagem IVDN e no azul a banda 1. Nesta combinação as áreas de altos valores de NDVI aparecerão em verde (ocorrência de vegetação) e as áreas de baixos valores de IVDN aparecerão em vermelho ou azul (ocorrência de solos expostos).

#### 5. Segmentação das imagens IVDN por crescimento de regiões.

É uma técnica de agrupamento de dados, na qual somente as regiões adjacentes, espacialmente, podem ser agrupadas. Inicialmente, este processo de segmentação rotula cada "pixel" como uma região distinta. Calcula-se um critério de similaridade para cada par de região adjacente espacialmente. O critério de similaridade baseia-se em um teste de hipótese estatístico que testa a média entre as regiões. A seguir, divide-se a imagem em um conjunto de sub-imagens e então realiza-se a união entre elas, segundo um limiar de agregação definido CÂMARA (1996).

#### 6. Classificação de padrões das imagens IVDN.

Como as imagens IVDN serão segmentadas, será utilizado o classificador Battacharya. A medida da distância de Battacharya é usada neste classificador por regiões, para medir a separabilidade estatística entre um par de classes espectrais, ou seja, estima a distância média entre as distribuições de probabilidades de classes espectrais. O classificador Battacharya, requer interação do usuário, através do treinamento. Neste caso, as amostras serão as regiões formadas na segmentação de imagens CÂMARA (1996). A definição das classes será feita a partir da análise visual das tonalidades de cinza, na tela do computador. As tonalidades de cinza claro a médio serão consideradas como representativas da cobertura vegetal; as escuras como representativas de corpos d'água e as tonalidades de cinza de médio a escuro como representativas do solo exposto. As imagens classificadas serão vetorizadas através da função Mapeamento, o que permitirá fazer uma quantificação das diferentes classes de vegetação, solo e água para cada município estudado. A quantificação das áreas em km<sup>2</sup> será considerada relativa, embora a soma de seus valores corresponda ao total da área territorial do município.

# **RESULTADOS E DISCUSSÕES**

#### **1. Degradação ambiental vista através de imagens georreferenciadas**

Foi realizada uma pesquisa para aquisição das imagens através do site do INPE e selecionado as imagens LANDSAT-5 e 8, órbita 216/65 com data de passagem de 15/05/2016 e 15/12/2018.

As imagens foram georreferenciadas, aplicado contraste e a transformação R6G5B4 (Figura 1) através do software Spring 5.1.5 para obtenção das composições coloridas e também das composições multiespectrais ajustadas a partir do IVDN.

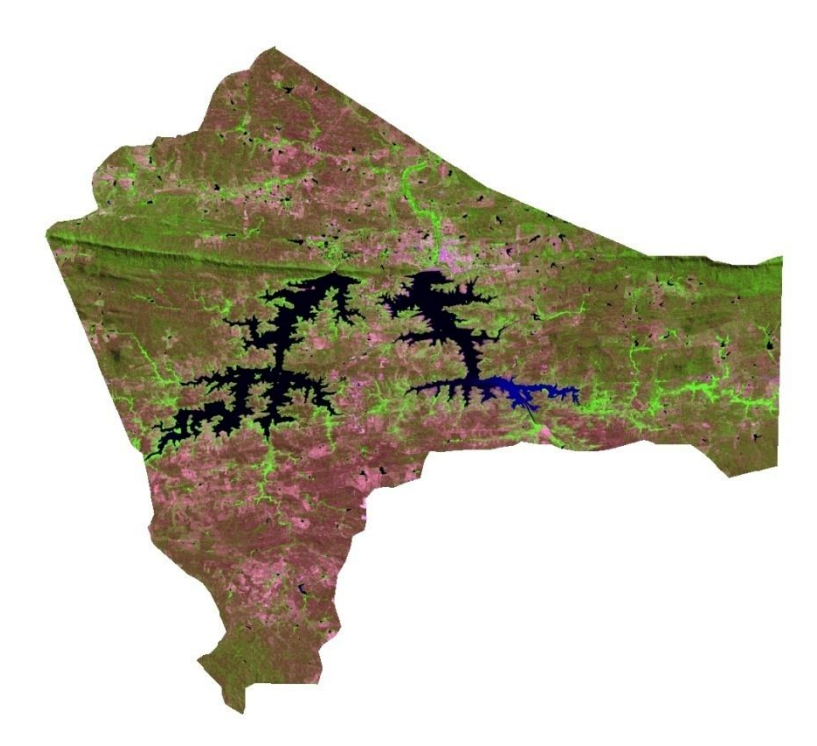

**Figura 1:** Transformação R6G5B4 para a bacia hidráulica do Açude Coremas- Mãe D'Água para o ano de 2016.

A imagem após o ajuste de bandas compõe basicamente variedades de tons de verde, a cor magenta e tons de azul. O verde que varia entre escuro e claro é a representação da variabilidade das áreas com vegetação por toda rede de drenagem, sendo os tons mais escuros uma vegetação mais densa e preservada, localizada na encosta da serra, local pouco acessível ao homem devido ao próprio relevo. Já o verde mais claro é a região do vale, local pouco ou nada acidentado, propicio a atividade agropecuária extensiva ou semiextensiva, que tem impactado diretamente na preservação do manancial.

A tonalidade magenta representa solo exposto, presente em todo entorno do complexo Coremas-Mãe D'Água, devido a exploração da área para fins lucrativos, como agricultura de sequeiro, pecuária, piscicultura e áreas de lazer.

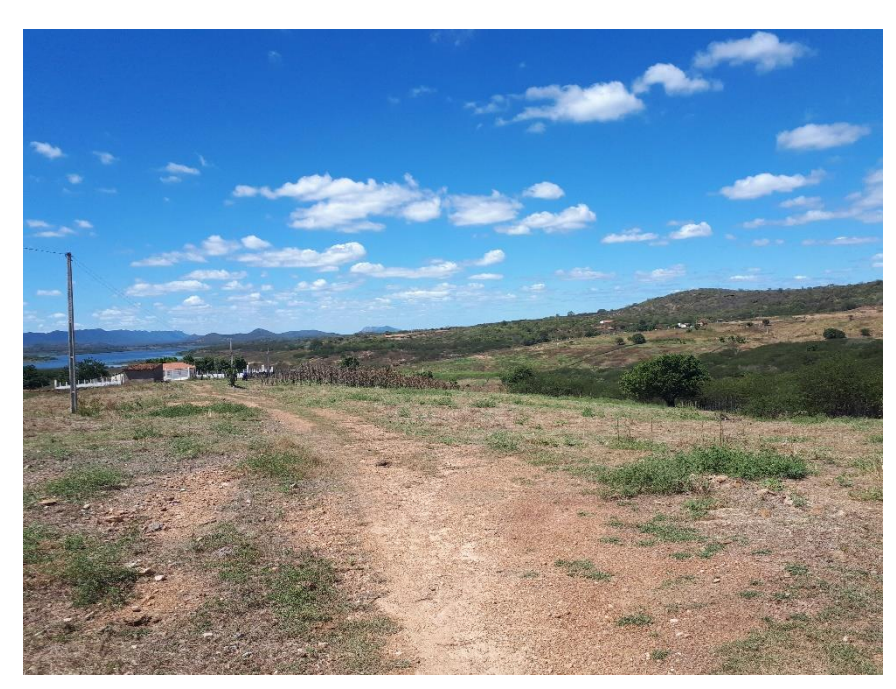

**Figura 2:** Imagem referente ao ponto (latitude 07º03'05'' longitude 37º58'14,5'' altitude 277m). Propriedade localizada no fundo da imagem e ao lado um pequeno milharal. Solo descoberto.

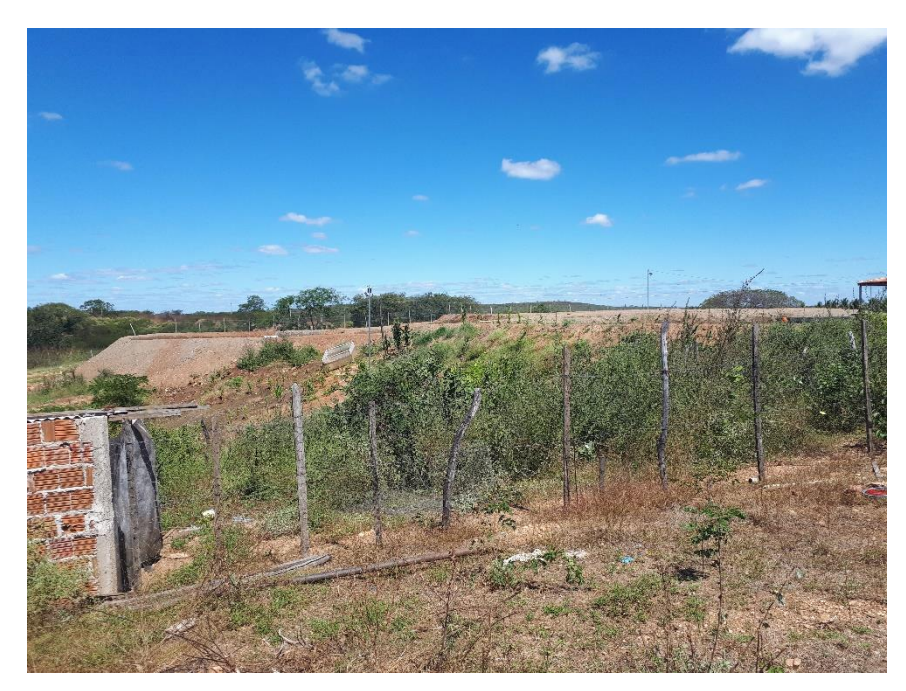

**Figura 3:** Imagem referente ao ponto de coordenadas (latitude 07º02'9,5'' longitude 37º58'17,4'' altitude 249m). Tanques de piscicultura.

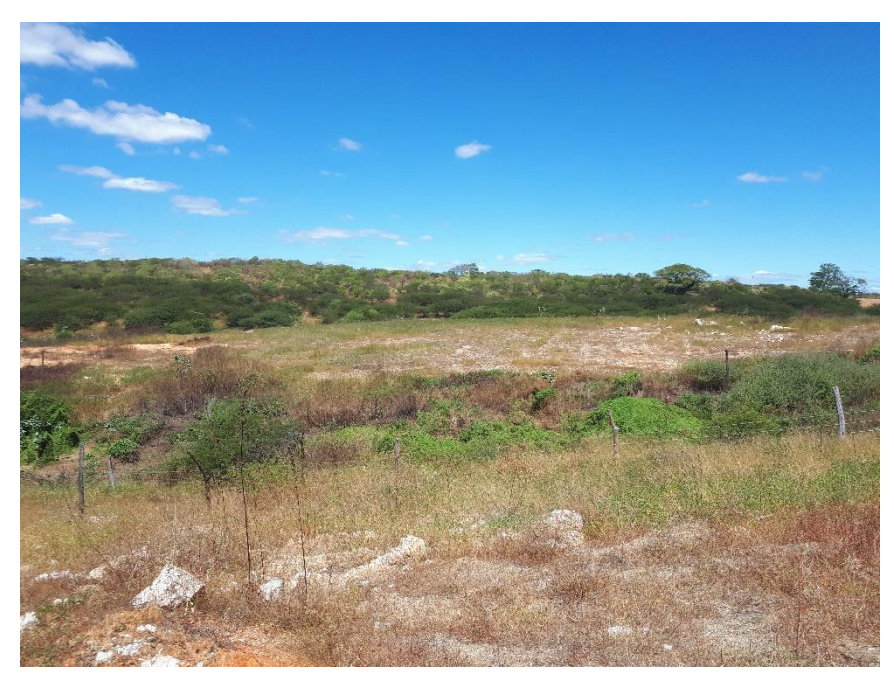

**Figura 4:** Imagem referente ao ponto de coordenadas (latitude 07º02'9,5'' longitude 37º58'17,4'' altitude 249m). Fica perceptível a pequena quantidade de exemplares arbóreos, as marcas esbranquiçadas da salinidade e pedregosidade.

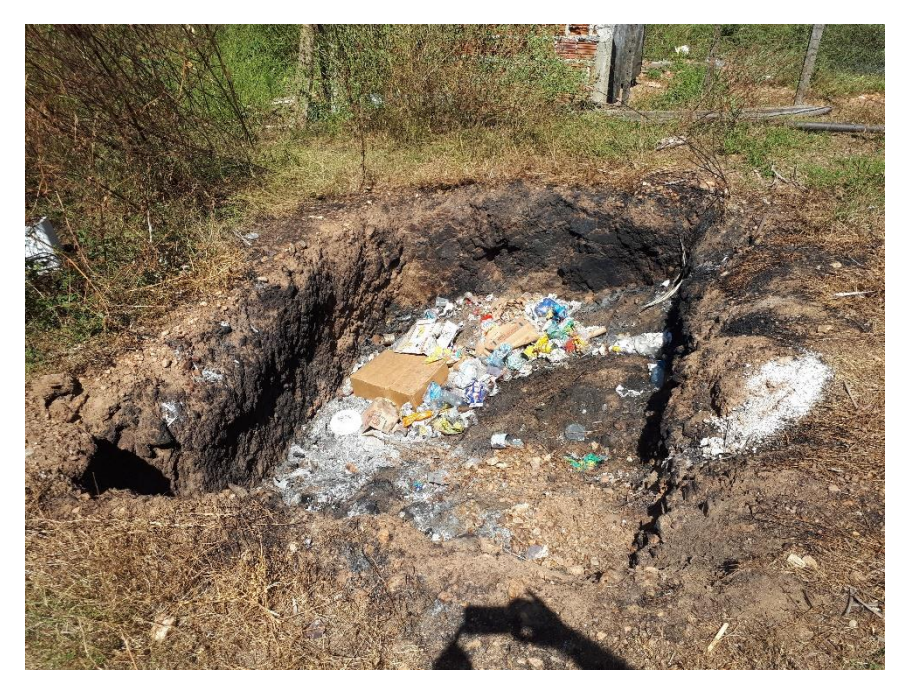

**Figura 5:** Imagem referente ao ponto de coordenadas (latitude 07º02'9,5'' longitude 37º58'17,4'' altitude 249m).

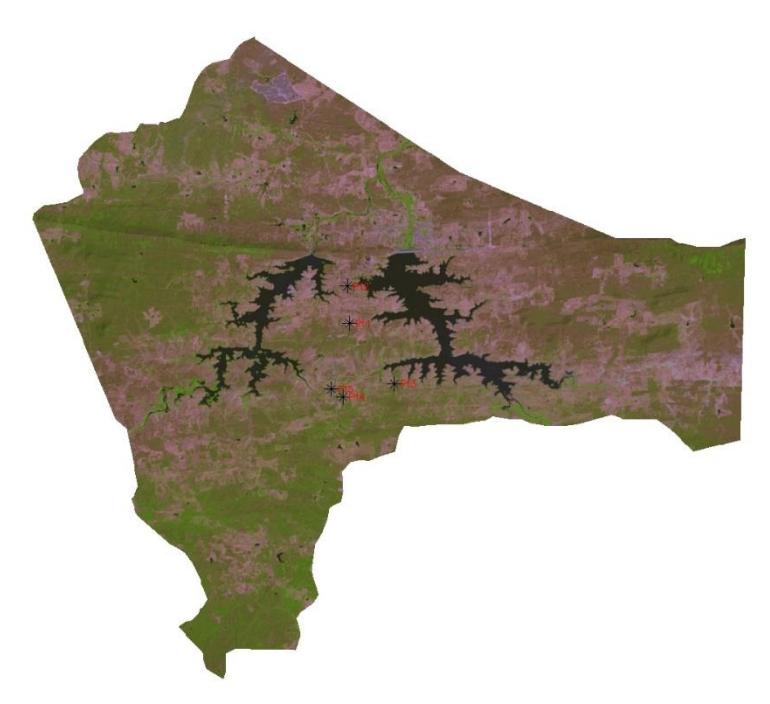

**Figura 6:** Transformação R6G5B4 com aplicação de contraste da bacia hidráulica do açude Curema-Mãe D'Água para o ano de 2018 com pontos de georreferenciamento.

**2. Estudo Espaço-Temporal da Cobertura Vegetal da Bacia Hidrográfica do açude Curema-Mãe D'Água**

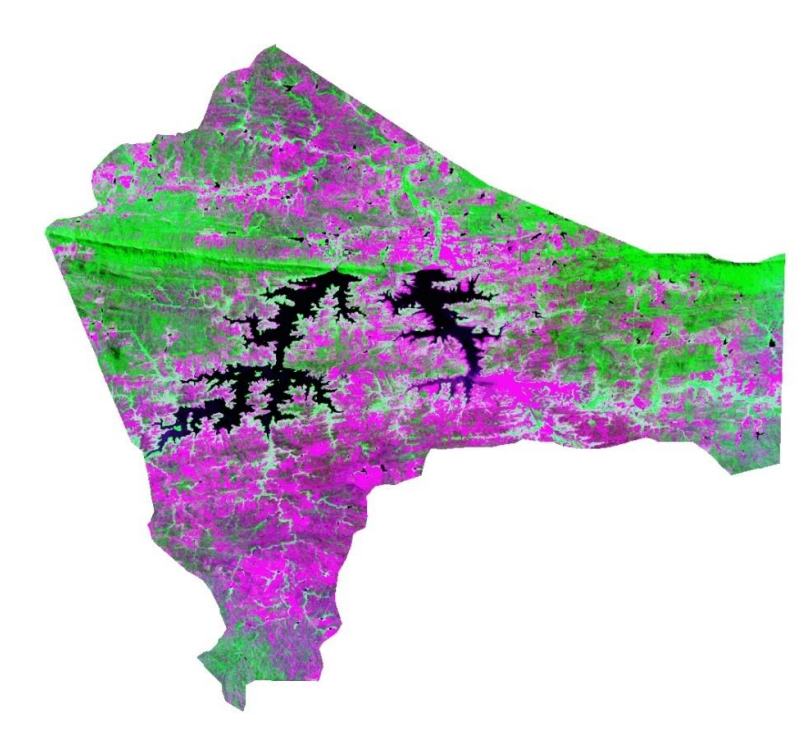

**Figura 7**: Composição multiespectral ajustada para o ano de 2016.

Através do ajuste de bandas fica perceptível o contraste entre vegetação e solo exposto representados pelas cores verde e magenta, elas revelam um quadro de degradação preocupante; em torno do açude a presença de mata ciliar é basicamente inexistente, somente na encosta da serra se encontra vegetação preservada devido a ser uma área de difícil acesso.

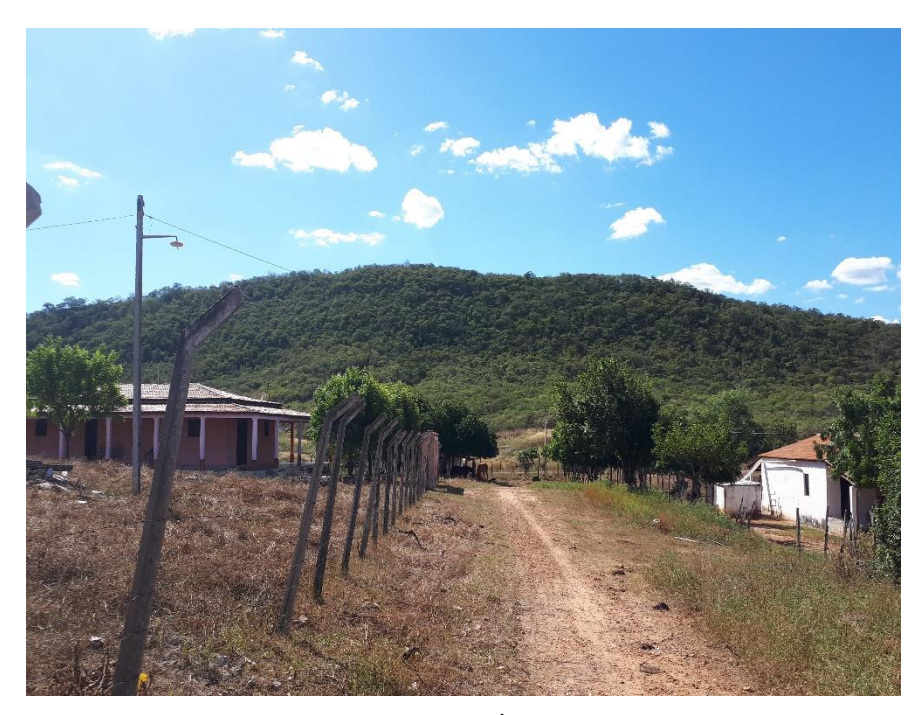

**Figura 8:** Serra preservada a montante do açude Mãe D'Água. Ponto de coordenadas (latitude 07º 01'44,6'' longitude 37º58'22,9'' altitude 268m)

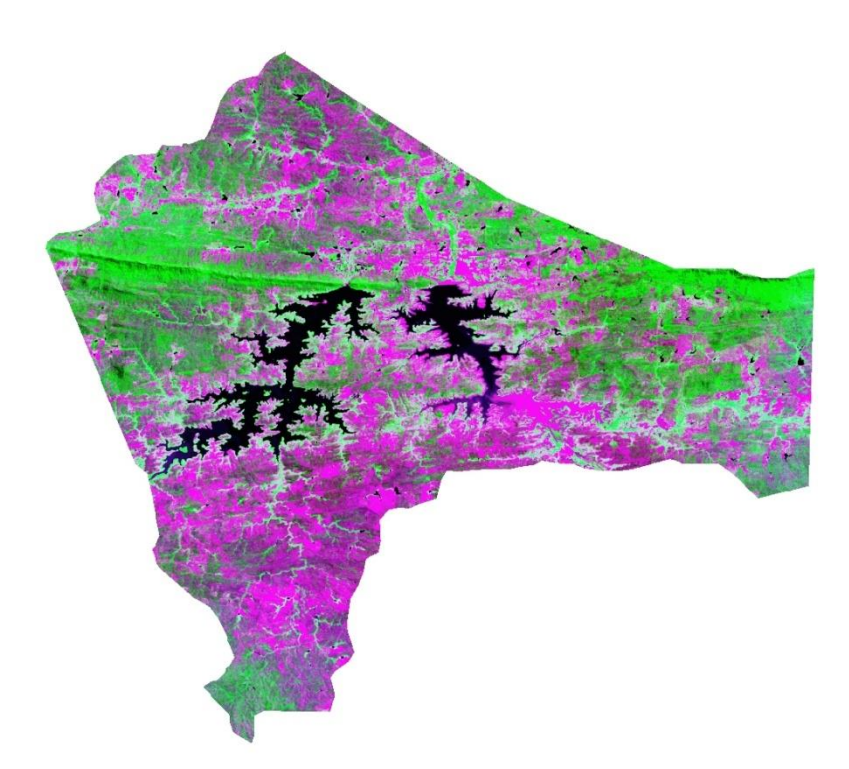

**Figura 9:** Composição multiespectral ajustada para o ano de 2018.

Ainda sob o mesmo ajuste de bandas o contraste solo exposto versus vegetação continua, mas dessa vez um pouco mais intenso do que em 2016, isso pode ser explicado por atividades agrícolas, pecuária e piscicultura que são praticadas nessa região.

A partir das informações obtidas do tratamento digital das imagens de satélite da área em estudo e do trabalho de campo, confeccionaram-se os mapas da cobertura vegetal (Figura 8). Com 7 níveis de cobertura vegetal, que vai desde a classe de vegetação densa à área urbana/solo exposto. Pode-se observar através do mapa que no entorno do complexo Coremas-Mãe D'Água predomina a classe solo exposto, devido à exploração da área para fins lucrativos.

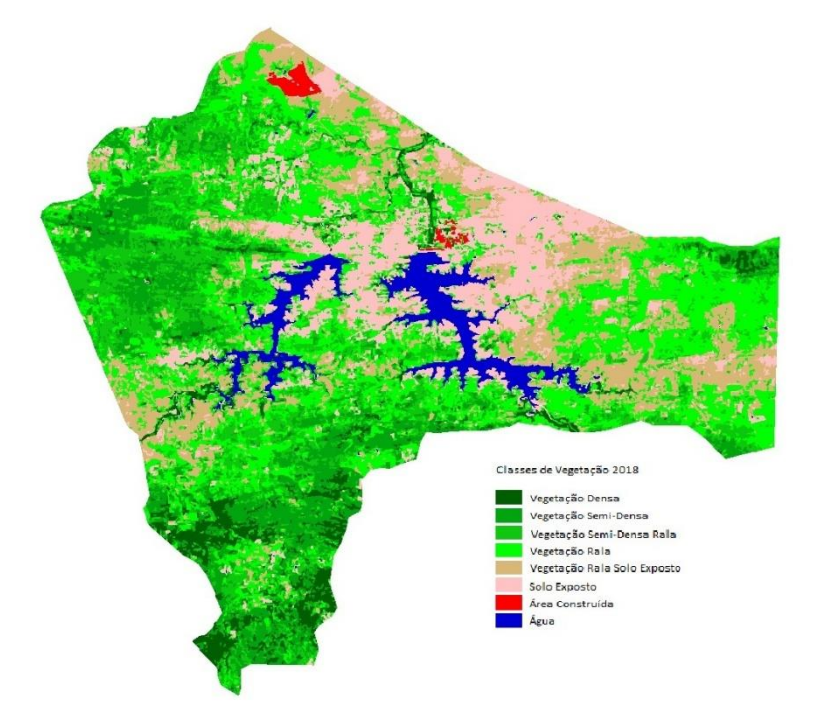

**Figura 8:** Mapa digital das classes de vegetação para o ano de 2018.

## **CONCLUSÃO**

Ao final da coleta de dados e análise de imagens de satélites fica perceptível o que a atividade antrópica irresponsável juntamente com o poder público que não se compromete em preservar, conscientizar a população sobre os efeitos da degradação ambiental e fiscalizar todo o entorno do açude mais importante da Paraíba resultou, o Coremas- Mãe D'Água se encontra em um estado de degradação avançado, com seu contorno completamente sem matas ciliares e manancial assoreado, isso promete ter efeitos drásticos caso não haja uma atividade de recuperação da área de imediato. O homem ao explorar os recursos compulsivamente e sem compromisso em recuperar o meio ambiente compromete a longevidade não somente dos recursos, mas também coloca em risco a sua própria sobrevivência.

#### **AGRADECIMENTOS**

"O presente trabalho foi realizado com apoio do CNPq, Conselho Nacional de Desenvolvimento Científico e Tecnológico – Brasil". PIBIC/CNPq-UFCG.

## **REFERÊNCIAS**

AESA- **Agência Executiva de Gestão das Águas do Estado da Paraíba.** Disponível em: [www.aesa.pb.gov.br](http://www.aesa.pb.gov.br/) Acesso em Julho de 2018

CAMARA G.; MEDEIROS, J. S. Geoprocessamento para projetos ambientais. São José dos Campos: INPE, 1996, 36p. (Relatório do INPE)

CPRM- Serviço Geológico do Brasil- Projeto cadastro de fontes de abastecimento por águas subterrânea. Diagnóstico do município de Santa Luzia, Estado da Paraíba/ Org. Mascarenhas, J. C., Beltrão B. A.; Souza Jr. L. C.; Junior, Franklin de Morais, Mendes V. A.; Fortunato de Miranda J. L.; Recife: CPRM/PRODEEM, 2005.

FRANCO, Messias Roberto. Principais problemas ambientais municipais e perspectivas de solução. In: PHILLIPPI JR. Arlindo et al (editores). Municípios e meio ambiente: perspectiva para a municipalização da gestão ambiental no Brasil. São Paulo: Associação Nacional de Municípios e Meio Ambiente, 1999. P 19-31.

FREITAS, M. A. S.: Análise Estatística da Relação entre o Fenômeno do El-Niño e a Seca no Estado do Ceará, III Encontro da Iniciação à Pesquisa, de 15 a 17 de setembro de 1997, Universidade de Fortaleza – UNIFOR. 1997.

GARCEZ, L.N.; ALVAREZ, G.A. Hidrologia. 2ª ed. Revista e atualizada, São Paulo: Editora Edgard Blucher Ltda., 1988, 291p.

MIRANDA, G. Antônio de. Mensuração e Avaliação do Assoreamento do Açude de Santa Luzia, PB (Dissertação de Mestrado em Engenharia Agrícola). UFCG/CTRN, 2007, 74p.

MORAES NETO, J. M. de; Avaliação da degradação das terras nas regiões oeste e norte da cidade de Campina Grande, PB: um estudo de caso. Revista Brasileira de Engenharia Ambiental, Campina Grande, 2003.

MOREIRA, M. A.; ASSUNÇÂO, G. V. Princípios básicos, metodológicos e aplicações do sensoriamento remoto na agricultura. INPE 3199-MD/027. 1984.

NASCIMENTO, W. M. do; VILLAÇA, M. G. Bacias Hidrográficas: Planejamento e Gerenciamento. Revista Brasileira da Associação dos Geográfos Brasileiros – seção Três Lagoas – MS – nº7 – ano 5. Maio de 2008.

PINHEIRO, M. I. T (2002). Tipologia de Conflitos de Usos das Águas: Estudos de Casos no Estado do Ceará. Universidade Federal do Ceará. Dissertação de Mestrado.

QUEIROZ, J. E. R. de, BARROS, M. A. de. Técnicas e análise digital de imagens multiespectrais. Programa de Suporte técnico à gestão de recursos hídricos – ABEAS. Curso de sensoriamento remoto e SIG. Módulo Brasília-DF.1996.

ROCHA, J. S. M. Manual de manejo integrado de bacias hidrográficas. Santa Maria: Universidade Federal de Santa Maria, 1991. 181 p.

SANTOS, R. F. Planejamento ambiental: teoria e prática. Editora Oficina de Textos, São Paulo. 2004. 184p., 2004.

TUCCI, C. E. M. 1997. Hidrologia: ciência e aplicação. 2ª ed. Porto Alegre: ABRH/Editora da UFRGS, 1997 (Col. ABRH de Recursos Hídricos, v.4).

TUNDISI, J. G. Água no Século XXI – Enfrentando a Escassez. São Carlos: Rima, 2003.

VENEZIANI, P. e ANJOS, C. E. dos. **Metodologia de interpretação de dados de sensoriamento remoto e aplicações em geologia.** INPE. São José dos Campos. 1992. 61p.

VIESSMAN, J. W.; HARBAUGT, T. E. e KNAPP. J. W. **Introduction to hydrology.** New York, Intext educational, 1972

VILLELA, S. M.; MATOS, A.; **Hidrologia Aplicada.** Editora Mc Graw-Hill do Brasil, Ltda. São Paulo, 1975. 6-27p.

YASSUDA, E. R. Gestão de recursos hídricos: fundamento e aspectos institucionais. Ver. Adm. Púb., v.27, n.2, p.5-18, 1993.